## SAP ABAP table AISDK COM MAINTAIN {Structure to Maintain Set Type AISDK COM}

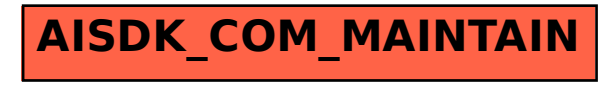